# **SYNOPSYS®**

# QuantumATK Platform for Materials Development

QuantumATK is a complete and fully integrated software suite for atomic-scale modeling of novel and complex materials, professionally engineered using state-of-the-art scientific and software-engineering methods. It combines the power of a Python scripting engine with the ease-of-use provided by an intuitive NanoLab graphical user interface (GUI). All simulation engines share a common infrastructure for analysis, ion dynamics, and parallel performance techniques.

zmannD

momentum=T

 $\tt{ture=}2400*$ Kelvin

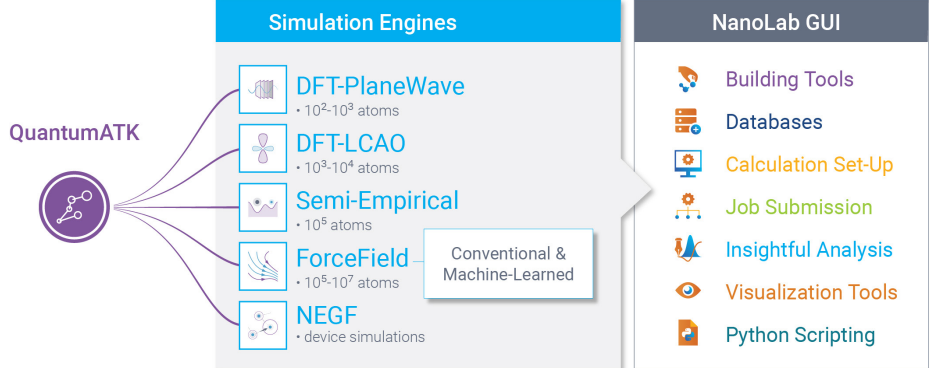

# Core Features of QuantumATK

# **NEGF Method for Nanoscale Device and Transport Simulations**

Non-Equilibrium Green's function (NEGF) module works with DFT-LCAO, Semiempirical and ForceField Modules (see next page)

- ► Types of Systems: Nanoelectronic Devices & Interfaces (2-Probe), Surfaces (1-Probe, beyond slab approximation)
- ► Include:
	- Surface, defect, interface, grain boundary scattering, and charge transfer effects
	- External electric fields
	- An effective doping scheme to simulate doped semiconductors
	- Metallic gate electrodes, dielectric screening regions and implicit solvent models
	- Electron-phonon coupling (EPC) effects: LOE and XLOE approximations for molecular contacts or nanostructures and one-shot SCBA approximation for bulk-like devices
	- Relaxation of device geometries using BRR and NEGF methods w/wo constraints
	- Multilevel parallelism up to 1000s of cores
	- Options to balance performance vs. memory usage
- ► Calculate:
	- Band-alignment, Schottky barriers, and work functions for thin-film/surface heterostructures
	- Electronic surface states in external electric fields
	- Insight into catalytic activity of transition metal and transition metal oxide surfaces
	- Thermal conductance/conductivity of materials, nanostructures, interfaces, etc.
	- Electrical characteristics, such as I-V curves, on/off ratio, subthreshold slope, drain-source saturation voltage, draininduced barrier lowering, transconductance
	- Transmission spectrum, eigenvalues, eigenchannels, device density of states (DOS), etc.
	- Phonon-limited mobility and resistivity of materials
	- Tunnel magnetoresistance ratio, spin-polarized tunneling current, and bias-dependent spin-transfer torque
	- Photocurrent and open circuit voltage for solar-cell devices and LEDs

#### www.synopsys.com/silicon/quantumatk.html

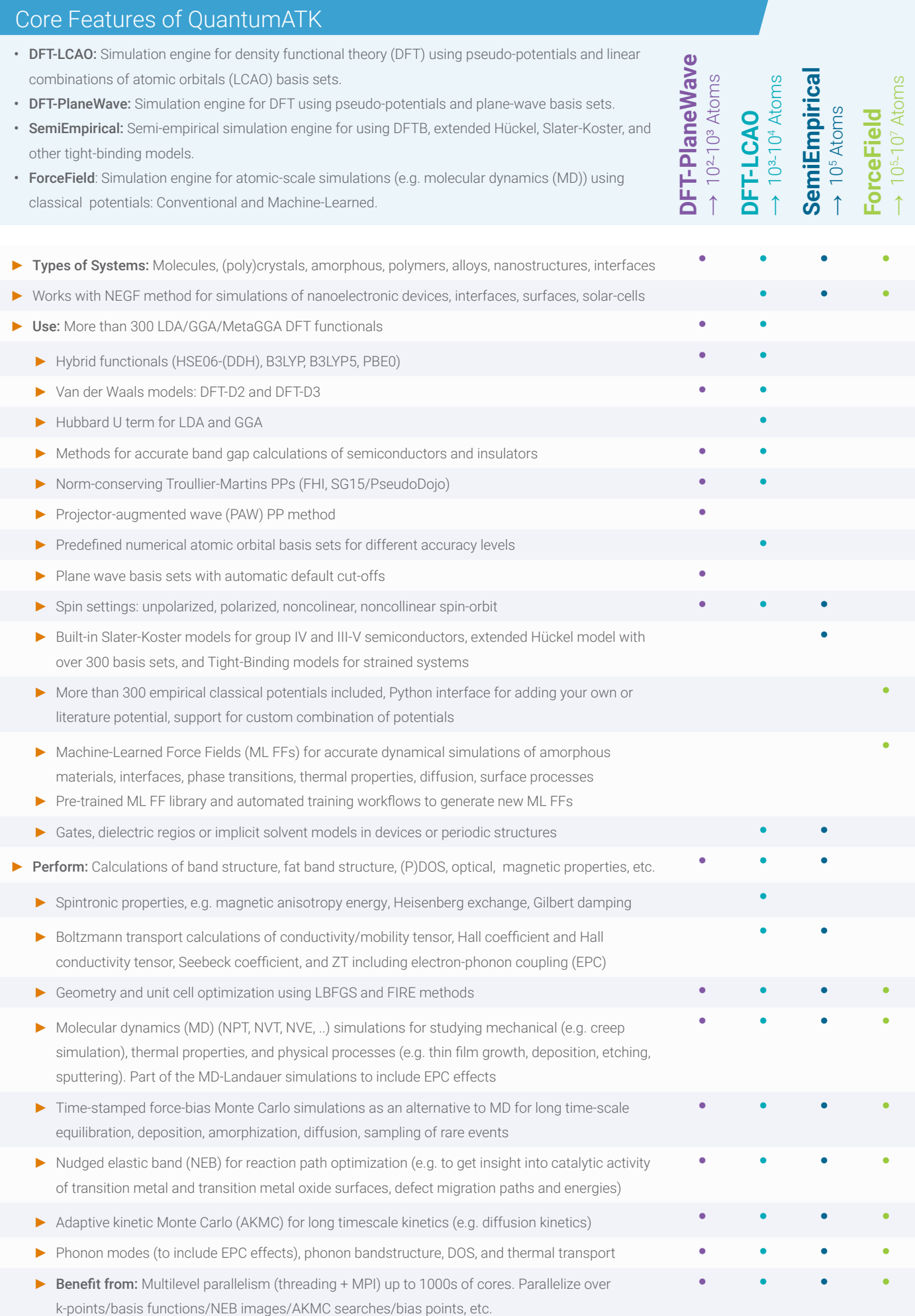

# Core Features of NanoLab GUI

NanoLab: Graphical User Interface (GUI) for all QuantumATK simulation engines: LCAO, PlaneWave, SemiEmpirical, ForceField and NEGF (transport).

# **Atomic 3D Builder**

- ▶ Build your own molecules, crystals, nanostructures, etc. using advanced selection and move tools
- ► Use 1st party plugins for setting up interfaces, multilayer stacks, grain boundaries, nanowires, nanoparticles, polycrystals, alloys, amorphous structures, cleave surfaces, adsorb molecules to a surface
- ► Use Device tools for setting up device structures, including adding gate electrodes, dielectric screening regions, doping semiconductors
- ► Set up and pre-optimize nudged elastic bands (NEB) reaction paths
- ► Import ready-to-use structures from the internal NanoLab database and online databases such as Crystallography Online Database and Materials Project
- ► Create your own internal databases using e.g. MongoDB or MySQL
- ► Use Python console for having programmatic access to interact with the configurations in the Builder
- ► Create pre-defined scripts to automate repeated tasks

# **Visual Tool for Setting Up Calculations and Workflows**

- ► Set up DFT-LCAO, DFT-PlaneWave, SemiEmpirical, ForceField, and NEGF for device and transport simulations
- ► Compute the electronic, optical, thermal, magnetic, mechanical, electron-phonon coupling, piezoelectric,thermoelectric, and other material properties of nanostructures, bulk materials, and surfaces
- ► Use specialized interface to set up interdependent tasks for obtaining I-V characteristics, magnetic anisotropy energy, defect formation energies and transition levels
- ▶ Set up molecular dynamics simulations using models such as NVT, NVE, NVT/NPT, etc.
- ► Optimize geometry (use the specialized interface for relaxation of devices and interfaces)
- ► Edit input files (python scripts) using the NanoLab editor or write your own custom Python scripts
- ► Save your calculator settings/workflows as templates, reuse them in future calculations or share with colleagues
- ► Set up and submit large number of simulations at once for high-throughput material screening

#### **Job Manager**

- ► Submit and run jobs from the GUI in serial, using threading and in parallel using MPI, or OpenMP and MPI together
- ► Submit jobs from the GUI to local or remote machines (Torque/PBS, PBSPro, LSF, SGE, SLURM)

# **3D Data Viewer/Movie Tool**

- ► View optimized geometry, calculated Bloch states, fermi surface, electron (difference) density and other properties
- ► Use interactive 3D measurement tool for distances and angles and use plugins to compare two configurations
- ► Edit graphical properties, such as atom colour, background, light properties, etc.
- ► Visualize very large data sets (1M+ atoms and bonds)
- ► Export images and movies to most common graphical formats
- ► Visualize the dynamics of MD trajectories, phonon vibrations, NEB paths, etc.

# **2D Plotting**

- ► Plot bandstructures, density of states (DOS), I-V curves, defect formation energies, optical spectrum, etc.
- ► Perform advanced editing of plots, such as changing color, line width, etc. of multiple items (several bands for instance) at once, changing title axes, legend, etc., editing grid layout, and adding annotations like arrows and labels
- ▶ Save customized plots for further analysis and reuse plot setups with new data
- ► Link and combine plots, e.g. band structure and DOS, for more insightful analysis
- ▶ Plot quantities along with the animation using a movie tool
- ► Fit data to linear and other models, apply smooth rolling or macroscopic averaging and measure directly in graphs
- ► Transform lines and adjust plot data range for analysis
- ▶ Manipulate plots in scripts and build your own custom plots

# **Report Generation**

- ► Extract selected data from multiple calculations and perform analysis by expecting data in a table, grouping results, and visualizing extracted data (can also be saved in hdf5, csv or excel formats)
- ► Create and reuse research protocols, i.e., collection of predefined measurements with visualization

#### **Project Management**

- ► Organize data files into projects
- ► Filter, sort and preview data
- ► Overview all data in a project, or focus on particular subsets, then combine data sets from different files for advanced analysis
- ► Easily transfer projects between computers, or share with other users

# **Plugin API**

- ► Write addons and plugins in Python, using a simple API to add new functionality to NanoLab
- ► Add new features to the NanoLab Builder (anything from simple operations to fully interactive widgets)
- ► Automate analysis and plotting, add new data analysis capabilities and plot types
- ► Use Add-on manager for installing plugins written by Synopsys QuantumATK team or users

# **GUI Interface to External Simulation Engines**

- ► Generate input files and plot some of the data obtained with VASP, QuantumESPRESSO, GPAW, Orca, and LAMMPS
- ► Import/export structures in external file formats

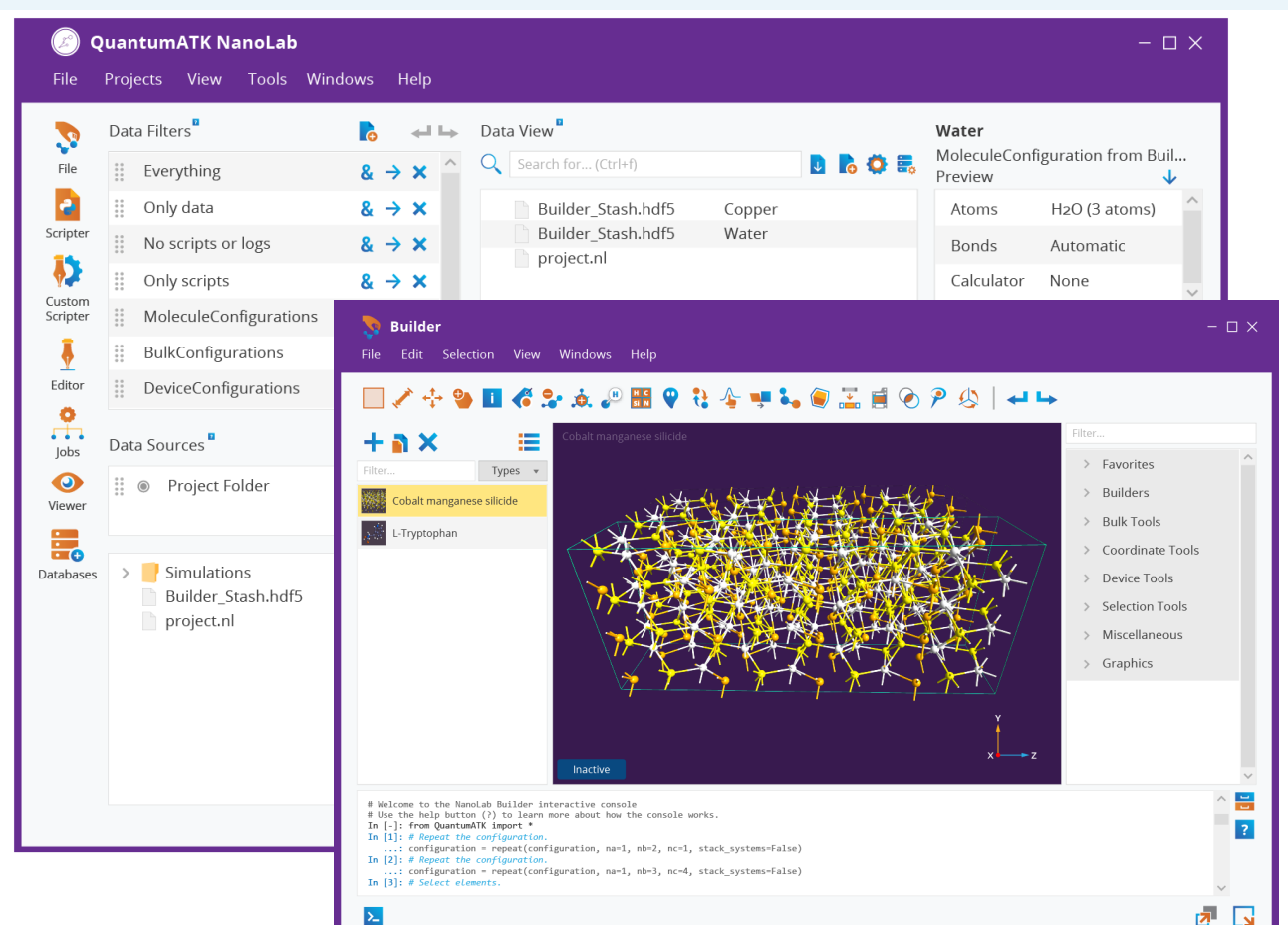

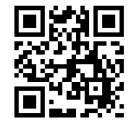

Synopsys QuantumATK Team Fruebjergvej 3 DK-2100 Copenhagen DENMARK

**SYNOPSYS** 

www.synopsys.com/silicon/quantumatk.html quantumatk@synopsys.com +45 333 32 300

©2022 Synopsys, Inc. All rights reserved. Synopsys is a trademark of Synopsys, Inc. in the United States and other countries. A list of Synopsys trademarks is available at https://www.synopsys.com/copyright.html. All other names mentioned herein are trademarks of their respective owners.